Муниципальное казенное учреждение «Управление образования местной администрации Чегемского муниципального района КБР »

Муниципальное казенное общеобразовательное учреждение «Средняя общеобразовательная школа им. Гижгиева З.И.» с. п. Хушто-Сырт

СОГЛАСОВАНО на заседании Педагогического совета МКОУ СОШ с. п. Хушто-Сырт

Протокол от « $20 \times 2023$  г. № 54

ТВЕРЖДАЮ THIS RIOD MKOY COIL **ILITO CBIDT** Кожаков М.М./ **家謂06 2023 г. № 170** Приказ от «Д

#### ДОПОЛНИТЕЛЬНАЯ ОБЩЕОБРАЗОВАТЕЛЬНАЯ ОБЩЕРАЗВИВАЮЩАЯ ПРОГРАММА

#### «ЗD - моделирование»

Направленность программы: техническая

Уровень программы: базовый

Вид программы: модифицированный

Адресат: Возраст: 12-16 лет.

Срок реализации: 1 год, 72 часов.

#### Форма обучения: очная.

Автор: Шахмурзаев Зуфар Азретович- педагог дополнительного образования.

Кожаков Малик Магомедович Дата: 2023.09.22

Подписано цифровой подписью: Кожаков Малик Магомедович 15:12:08 +03'00'

с. п. Хушто-Сырт

2023 г.

## **Пояснительная записка**

#### **Направленность: техническая**

**Уровень программы:** базовый

### **Вид программы: модифицированный**

# **Нормативно-правовая база, на основе которой разработана программа:**

Программа составлена с учётом следующих нормативных документов:

• Федеральный закон от 29.12.2012 г. № 273-ФЗ «Об образовании в Российской Федерации»;

 Федеральный закон от 31.07.2020 N 304-Ф3"О внесении изменений в Федеральный закон "Об образовании в Российской Федерации" по вопросам воспитания обучающихся".

• Приказ Министерства образования и науки Российской Федерации от 27 июля 2022 г. N 629 «Об утверждении порядка организации и осуществления образовательной деятельности по дополнительным общеобразовательным программам»;

• Распоряжение Правительства РФ от 31.03.2022 г № 678-р « Об утверждении Концепции развития дополнительного образования детей до 2030 года»;

• Стратегия развития воспитания в Российской Федерации на период до 2025 года (утверждена распоряжением Правительства Российской Федерации от 29 мая 2015 г. № 996-р);

• Постановление Главного государственного санитарного врача РФ от 28.09.2020 г. № 28 «Об утверждении санитарных правил СП 2.4.3648- 20 «Санитарно-эпидемиологические требования к организациям воспитания и обучения, отдыха и оздоровления детей и молодежи»;

• Приказ Министерства образования и науки РФ от 23.08.2017 г. № 816 «Об утверждении Порядка применения организациями, осуществляющими образовательную деятельность, электронного обучения, дистанционных образовательных технологий при реализации образовательных программ».

Распоряжение Правительства КБР от 26.05.2020 г. №242-рп «Об утверждении Концепции внедрения модели персонифицированного дополнительного образования детей в КБР».

• Приказ Минпросвещения КБР от 14.09.2022 г. №22/756 «Об утверждении Правил персонифицированного финансирования дополнительного образования детей в КБР».

• Приказ Минпросвещения КБР от 30.09.2019г. № 855 «О создании Центров образования цифрового и гуманитарного профилей «Точка роста» в Кабардино-Балкарской Республике в 2020 году».

• Письмо Минпросвещения КБР от 02.06.2022 г №22-01-32/4896 «Методические рекомендации по разработке и реализации дополнительных общеобразовательных общеразвивающих программ (включая разноуровневые и модульные)».

• Постановление Местной администрации Чегемского муниципального района от 28.08.2020 г. № 1021-па «Об утверждении Положения о персонифицированном дополнительном образовании детей в Чегемском муниципальном районе».

• Приказ Минтруда России от 22.09.2021 N 652н "Об утверждении профессионального стандарта "Педагог дополнительного образования детей и взрослых" (Зарегистрировано в Минюсте России 17.12.2021 N 66403);

• Устав образовательной организации МКОУ СОШ с.п.Хушто-Сырт.

 **Актуальность** в том, что программа разработана и реализуется в рамках одного из ключевых федеральных проектов национального проекта "Образование" - «Точка роста».

Бурное развитие техники и технологий в последние десятилетия требуют от современного человека знаний из многих отраслей наук, использования технических средств и технологических систем, систем связи и обработки информации. Перед специалистами ставятся не только узкие профессиональные задачи, но и задачи, решения которых требуются знания из смежных областей наук.

Замена материальных моделей изучаемых геометрических объектов на виртуальные трехмерные модели, выполненные с использованием САПР, позволяет в процессе создания проектов использовать более сложные геометрические формы. Отображение трехмерной модели на экране монитора - на плоскости в каркасном или тонированном режиме просмотра, сопоставление их с традиционным двумерным изображением позволяет обучающемуся на качественно новом уровне воспринимать учебную информацию.

#### **Новизна**

Данная программа позволит обучающимся приобрести основы владения инструментом для создания интерьеров, технических объектов в редакторе трёхмерной графики. Это, несомненно, будет способствовать профориентации детей в области современных компьютерных технологий, а также значительно расширит их кругозор.

**Отличительные особенности** овладение навыками работы в программе KOMПАС - 3D, а также геометро – графической подготовкой, которая поможет в усвоении различных предметов, таких, как математика, трудовое обучение, информатика, а также в будущем успешно действовать в мире современных технологий. Учащиеся получают практический инструмент, позволяющий работать с трехмерной графикой.

**Педагогическая целесообразность** дополнительной общеобразовательной программы (дополнительной общеразвивающей программы) является включение обучающихся в активную творческую деятельность на основе системно-деятельностного и личностноориентированного подходов в обучении. Любой технический объект, чтобы пользовался спросом, должен быть не только надежным, но и эстетическипривлекательным.

Занятия развивают эстетический вкус, техническую мысль, воображение, формируют конструктивные навыки. Повышают качество проводимого после школьных занятий времени, что развивает коммуникативные умения, содействуют профилактике асоциального поведения детей и подростков.

**Адресат:** программа предназначена для учащихся 7-10 классов (12 – 16 лет).

**Срок реализации**: 1 год, 36 недель, 72 часов

**Режим занятий:** количество часов в неделю 2 часа: 2 раза по 1 часу. Продолжительность занятия 40 минут.

**Наполняемость группы:** формируются одновозрастные группы численностью от 15до 20 человек.

**Форма обучения: очная.**

**Формы занятий:** групповая

**Цель программы:** овладение навыками работы в программе KOMПАС - 3D, обучение 3D моделированию

#### **Задачи программы:**

*Личностные:*

• систематическое изучение геометрических фигур;

• сформировать умения сознательного и рационального применения компьютера в геометро-графической деятельности, способствующей повышению эффективности обучения;

• приобрести умения и навыки в решении геометрических задач в программе КОМПАС;

• усвоить функциональные понятия и приобретение графической, логической культуры;

*Предметные:*

• развить познавательный интерес;

• развить техническое и образное мышление, а также пространственное представление, имеющее большое значение в трудовом обучении, производственной деятельности и техническом творчестве;

• развить умение и навыки самостоятельного использования компьютера в качестве средства для решения геометро-графических задач.

## *Метопредметные:*

• сформировать мировоззренческие представления о геометрографической подготовке как части общечеловеческой культуры, о роли компьютерной графики в общественном прогрессе;

• стимулировать самостоятельность учащихся в изучении теоретического материала и решении графических задач, создании ситуации успеха по преодолению трудностей, воспитании трудолюбия, волевых качеств личности;

• подготовка школьников к активной, полноценной жизни и работе в условиях технологически развитого общества, к продолжению образования;

# **Учебный план**

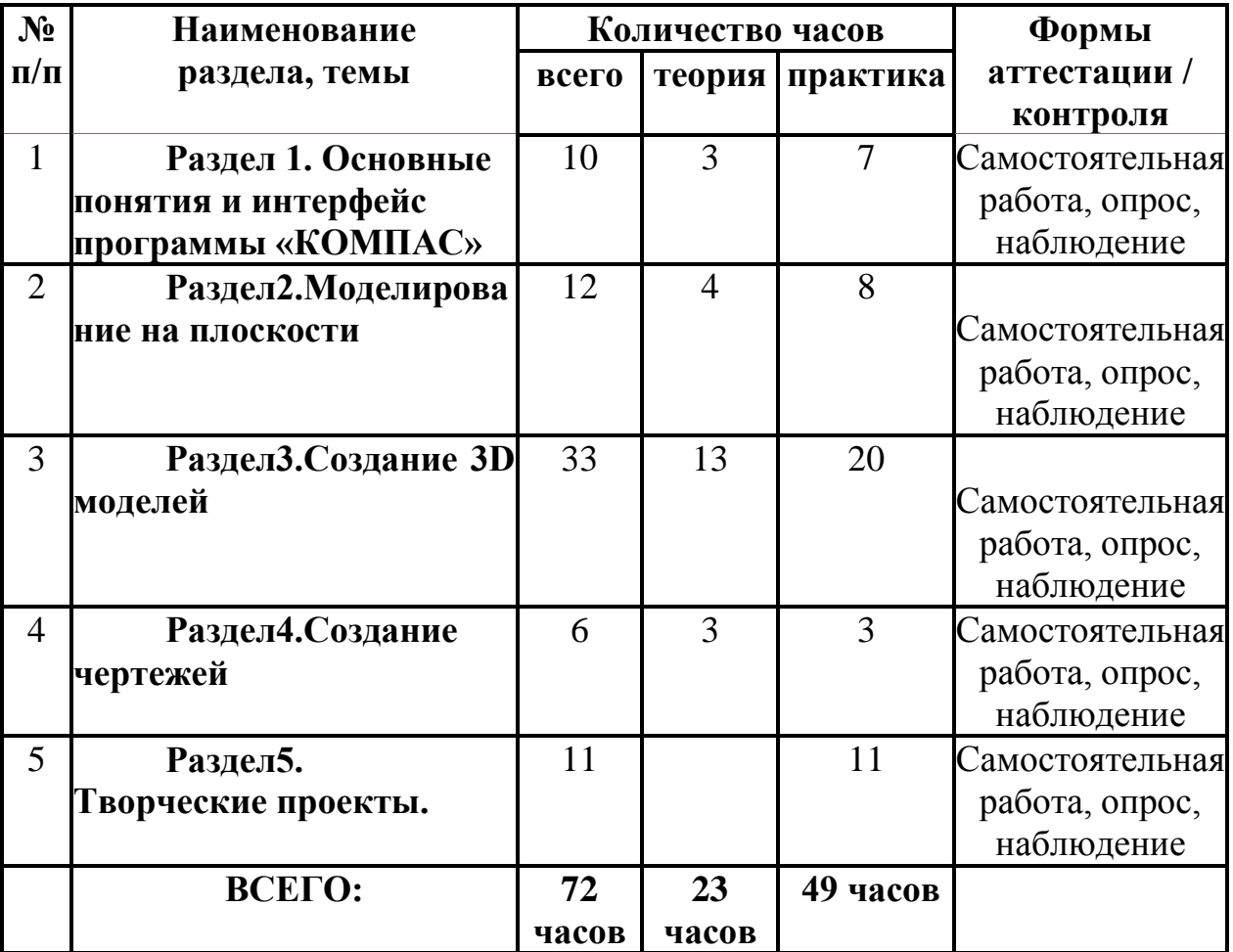

## **Раздел 1: Основные понятия и интерфейс программы «КОМПАС» (10 часов)**

Теория: Введение в курс. Правила техники безопасности при работе в компьютерном классе. Использование программной среды «КОМПАС» в профессиональной деятельности - 3 часа

Практика:1 Основные понятия. Назначение графического редактора «КОМПАС-3D». Знакомство с программой. Основные элементы рабочего окна программы. Знакомство с панелями «КОМПАС 3D LT»-7 часов

#### **Раздел 2: Моделирование на плоскости (12 часа)**

Теория: Настройка линий. Построение отрезка. Геометрические объекты.

Построение геометрических фигур. - 4 часа.

Практика: Построение геометрических фигур.

Фаски и скругления.

Простановка размеров и обозначений (Линейные размеры, диаметральные и радиальные)-

#### **Раздел 3: Создание 3D моделей (33 часов)**

Теория: Управление окном Дерево построения Построение трехмерной модели прямоугольника и окружности**.** Изменение параметров трехмерной модели прямоугольника и окружности. Редактирование трехмерной модели. Операции программы КОМПАС 3D LT (выдавливание, вращение, кинематическая операция, операция по сечениям. Операции программы КОМПАС 3D LT (операция выдавливание, операция вращение) .Операции программы КОМПАС 3D LT (кинематическая операция, операция по сечениям- 13 часов

Практика: Построение 3D модели пешки и кувшина: Построение 3D модели вилки. Создание 3D модели методом выдавливания. Создание 3D модели, применяя кинематическую операцию. Создание 3D модели «паровоз». Работа со слоями. Создание объекта по слоям. Свободное моделирование в Компас-3.Свободное моделирование в Компас-3D.Свободное моделирование в Компас-3D.

Свободное моделирование в Компас-3D.Создание сложных 3D объектов. Создание сложных 3D объектов. Сопряжать 3D детали в одну модель. Выполнение групповых сложных 3D объектов-20 часов

#### **Раздел 4. Создание чертежей (6 часа)**

Теория: Оформление чертежей по ЕСКД в Компас 3D -3часа Практика: Вставка видов на чертежный лист. Вставка размеров-3 часа **Раздел 5. Творческие проекты- 11 часов** Практика: Построение сложных 3D моделей - 3

Итоговая и промежуточная аттестация

### **Планируемые результаты**

### Личностные:

У обучающихся будут:

• сформированы умения сознательного и рационального применения компьютера в гоеметро-графической деятельности, способствующей повышению эффективности обучения;

Обучающиеся:

• приобретут умения и навыки в решении геометрических задач в программе КОМПАС;

• усвоят функциональные понятия и приобретут графическую, логическую культуру.

Предметные:

У обучающихся будут /будет:

• развит познавательный интерес;

• развито техническое и образное мышление, а также пространственное представление, имеющее большое значение в трудовом обучении, производственной деятельности и техническом творчестве;

• развить умение и навыки самостоятельного использования компьютера в качестве средства для решения геометро-графических задач.

Метапредметные:

У обучающихся будут:

- сформированы мировоззренческие представления о геометрографической подготовке как части общечеловеческой культуры, о роли компьютерной графики в общественном прогрессе;
- стимулирована самостоятельность в изучении теоретического материала и решении графических задач, создании ситуации успеха по преодолению трудностей, воспитании трудолюбия, волевых качеств личности;

Обучающиеся будут:

 подготовлены к активной, полноценной жизни и работе в условиях технологически развитого общества, к продолжению образования.

# **Раздел 2: Комплекс организационно-педагогических условий**

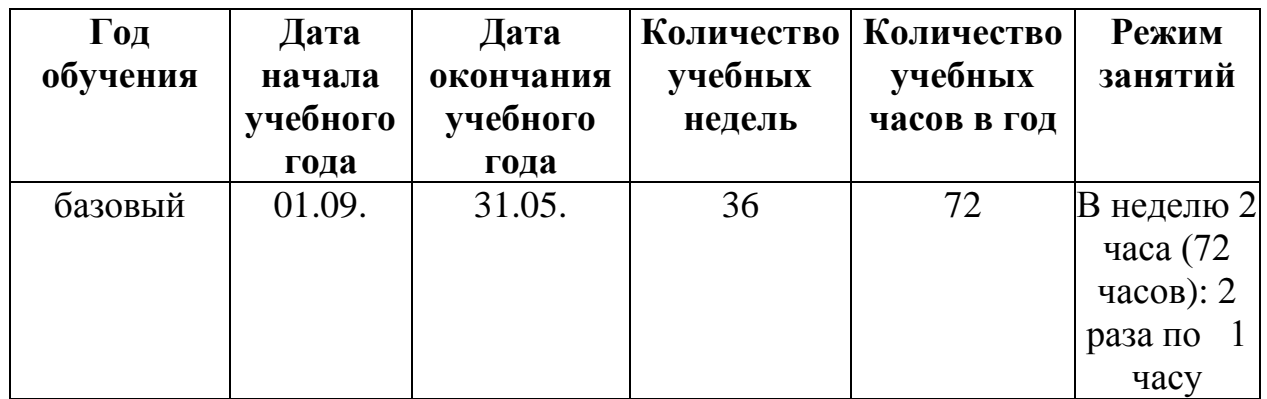

# **Календарный учебный график**

### **Условия реализации**

Занятия проводятся в оборудованном кабинете в соответствии с санитарно-эпидемиологическими требованиями к устройству, содержанию и организации режима работы образовательных организации дополнительного образования.

#### **Кадровое обеспечение**

Реализация программы обеспечивается педагогическими кадрами, имеющими: среднее профессиональное или высшее профессиональное образование, соответствующее профилю преподаваемой дисциплины, опыт дистанционной деятельности , в также, прошедших курсы повышения квалификации по профилю деятельности.

**Материально-техническое обеспечение-** демонстрационное оборудование, предназначенное для демонстрации изучаемых объектов;

- вспомогательное оборудование и устройства, предназначенные для обеспечения эксплуатации учебной техники, удобства применения наглядных средств обучения, эффективной организации проектной деятельности, в т. ч. принтер, сканер.

- дополнительные мультимедийные (цифровые) образовательные ресурсы, интернет-ресурсы, аудиозаписи, видеофильмы, слайды, мультимедийные презентации, тематически связанные с содержанием курса; Программное обеспечение: КОМПАС 3D LT V12

# **Методы работы**:

- объяснительно-иллюстративный;
- репродуктивный;
- частично поисковый;
- метод практической деятельности;
- метод проектной деятельности.
- метод проблемного обучения
- методы трансляции учебных материалов (кейс-технология, сетевая технология

#### **Учебно – методическое и информационное обеспечение**

- дополнительная общеобразовательная общеразвивающая программа
- «3D-моделирование»;
- учебно-методическая литература и пособия;
- методические разработки;
- тематические презентации;
- электронно-образовательные ресурсы;
- интернет-ресурсы;

# **Формы аттестации / контроля**

- Самостоятельная работа,
- $\bullet$  опрос.
- наблюдение

Подведении итогов реализации дополнительной образовательной программы является неотъемлемой частью образовательного процесса и имеет целью повышение его результативности.

 Для отслеживания результативности освоения дополнительной общеразвивающей программы проводятся:

- входной контроль (проверка уровня знаний в начале учебного);
- промежуточный контроль (проводится по окончании первого полугодия учебного года);
- итоговый контроль (проводится по окончании обучения в конце учебного года);
- текущий контроль (проверка знаний, умений и навыков в течение всего учебного года).

#### **Оценочные материалы**

- карточки заданий;
- опросники;
- критерии оценок.

#### **Критерии оценки результатов освоения программы**

Отметка «5»: работа выполнена полностью, правильно, сдана в установленные календарно-тематическим планированием сроки; сделаны правильные выводы

Отметка «4»: работа выполнена правильно с учетом 2-

3 несущественных ошибок, исправленных самостоятельно по требованию учителя, сдана в

установленные календарно- тематическими планированием сроки.

Отметка «3»: работа выполнена правильно не менее чем на половину, или допущена существенная ошибка, сдана

Позднее установленных календарно-тематическим планированием сроков более чем на одну неделю.

Отметка «2»: допущены две (и более) существенные ошибки в ходе работы, которые учащийся не может исправить даже по требованию учителя, работа не сдана в течение двух недель после установленных календарно-

тематическим планированием сроков.

Общая оценка уровня результативности:

7-20 баллов – программа в целом освоена на низком уровне;

- 21-28 баллов программа в целом освоена на среднем уровне;
- 29-35 баллов программа в целом освоена на высоком уровне.

#### **Список литературы для педагога:**

- КОМПАС-ГРАФИК. Практическое руководство. Акционерное общество АСКОН. 2002г.
- КОМПАС -3D. Практическое руководство. Акционерное общество АСКОН. 2002г.
- КОМПАС-3D LTV7. Трехмерное моделирование. Практическое руководство 2004г.
- КОМПАС-3D LT: учимся моделировать и проектировать на компьютере Разработчик — А.А. Богуславский, И.Ю. Щеглова, Коломенский государственный педагогический институт.
- Методические указания к практическим занятиям по дисциплине «Компьютерная графика» Разработчик — Ю.В. Горельская, Е.А. Садовская, Оренбургский государственный университет

#### **Список литературы для учащихся:**

- А.А. Богуславский, Т.М. Третьяк, А.А. Фарафонов. КОМПАС-3D v.5.11-8.0 Практикум для начинающих– М.: СОЛОН-ПРЕСС, 2006 г. (серия «Элективный курс \*Профильное обучение»)
- Азбука КОМПАС 3D V15. ЗАО АСКОН. 2014 год. 492 с.
- КОМПАС -3D. Практическое руководство. Акционерное общество Анатолий Герасимов. Самоучитель. КОМПАС 3D V12. - БХВ-Петербург. 2011 год. 464с.
- Информатика: Кн. для учителя: Метод. Рекомендации к учеб. 10-11 кл. / А.Г. Гейн, Н.А. Юнерман – М.: Просвещение, 2001 – 207с.
- КОМПАС-ГРАФИК. Практическое руководство. Акционерное общество АСКОН. 2002г.
- АСКОН. 2002г.
- КОМПАС-3D LT V7. Трехмерное моделирование. Практическое руководство 2004г.
- Потемкин А. Твердотельное моделирование в системе КОМПАС-3D. С-П: БХВ-Петербург 2004г.

#### **Интернет-ресурсы**

<http://www.kompasvideo.ru/lessons/> Видеоуроки КОМПАС 3D

[http://kompas-edu.ru](http://kompas-edu.ru/) Методические материалы размещены на сайте «КОМПАС в образовании».

[http://www.ascon.ru](http://www.ascon.ru/) – сайт фирмы АСКОН.